## **Cochise County Library District**

## **Using the Internet for Beginners**

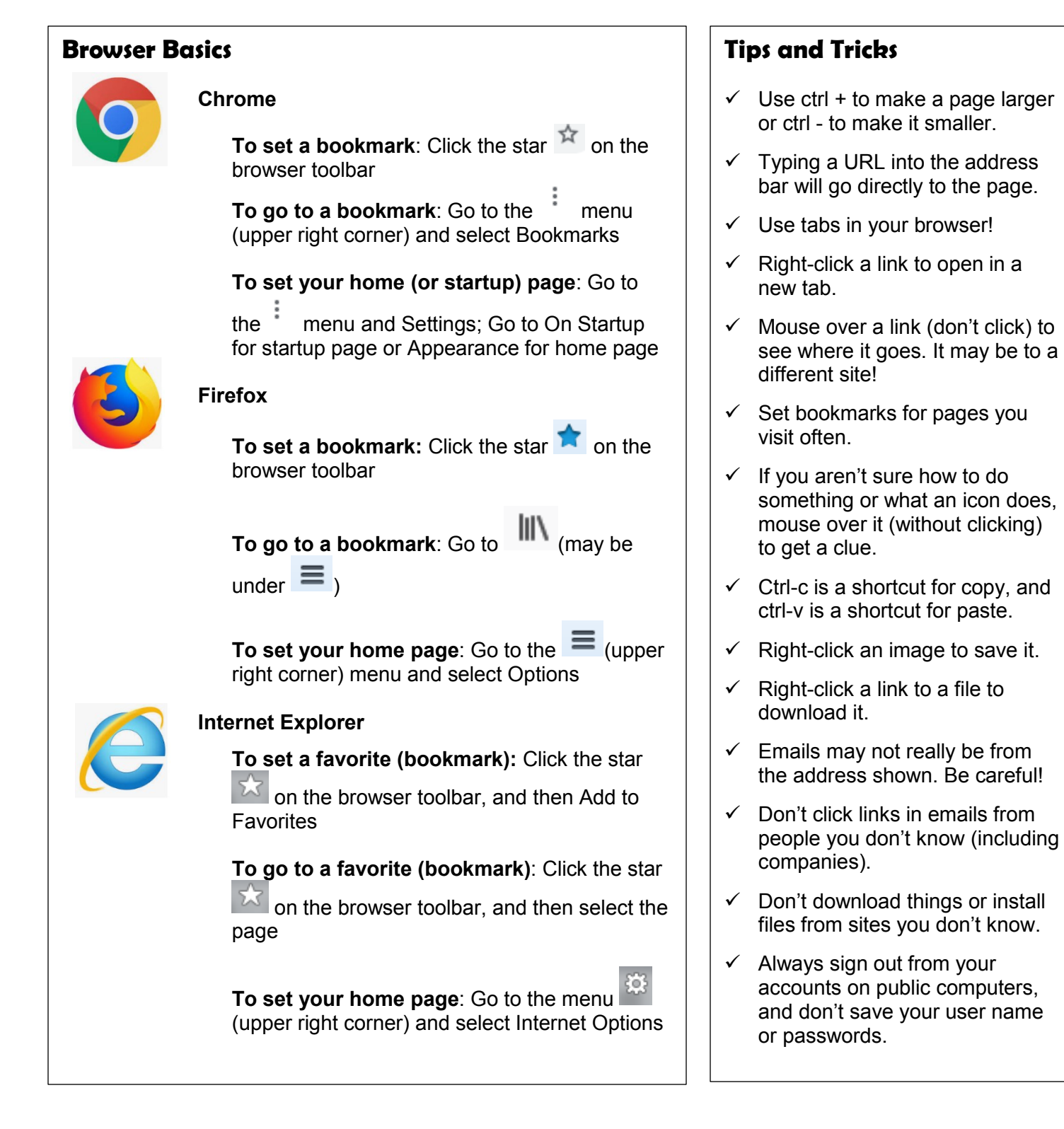